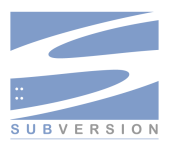

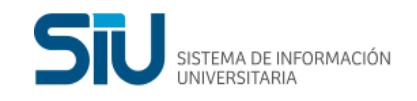

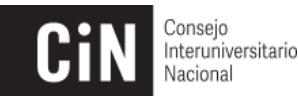

# **Subversion SVN**

## Objetivo

Este curso pretende proporcionar la información necesaria para la conceptualización del SVN como sistema de control de versiones y su aplicación dentro del esquema de trabajo colaborativo del SIU. Está dirigido a los administradores de los sistemas SIU con interés en la personalización de los sistemas, que no tengan conocimientos previos.

## **Contenidos**

#### **Módulo 1**

- **●** Introducción al Tortoise SVN
- **●** SVN descripción, características, componentes
- **●** Modo de operación del repositorio
- **●** Instalación básica de Tortoise SVN

#### **Módulo 2**

- **●** Creación de un Repositorio Personal
- **•** Configuración del repositorio
- **●** Uso de los servicios de un repositorio
- **●** Importar un proyecto.
- **●** Mover y Fusionar contenido de un proyecto.

### Pautas de cursada

● **Contenidos:** se encuentran organizados en Módulos, en los que está todo el material necesario para poder entender y ejercitar los conceptos que el módulo abarca. En el módulo inicial se halla el cronograma con el detalle de los tiempos previstos para la realización y seguimiento del curso. A efectos de que cada alumno pueda realizar el curso con cierta flexibilidad, los módulos están organizados dentro de un rango de días y no en días específicos. Asimismo, se dejan todos los contenidos disponibles por si algún alumno quiere avanzar más allá del cronograma propuesto. De todas formas, se debe tener en cuenta que las dudas en los foros se responderán en los días indicados en el cronograma.

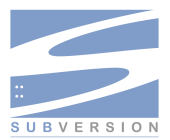

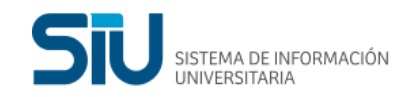

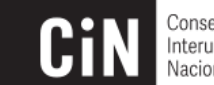

Conseio Interuniversitario Nacional

- Recursos: el alumno encontrará en Moodle
	- 1. **Apunte de clase:** tiene el contenido teórico del curso y se explican cada uno de los puntos del curso.
	- 2. **Actividad práctica:** muchas requieren completar un documento o resolver los ejercicios de forma escrita, mientras que otras son en línea sobre el motor de base de datos instalado en el SIU para que los alumnos se puedan conectar. La actividad práctica debe estar resuelta siempre antes de cada test de control.
	- 3. **Videos:** se pueden descargarlos o ver desde YouTube (algunos se encuentran divididos).
	- 4. **Foros:** permiten que el alumno pueda plantear sus dudas de cada tema, las cuales se contestan en las fechas habilitadas. Es deseable que antes de formular una consulta el alumno lea si la misma ya fue planteada en el foro.
	- 5. **Novedades:** el docente podrá incluir novedades que tengan que ver con la temática y que puedan ser de interés para los alumnos.
- **Acceso:** el SIU definirá un usuario y clave para acceder a la plataforma Moodle (contenidos) y a la base de datos (para la realización de prácticas) que le será comunicado por mail. Importante: el usuario caduca al final del dictado del curso y publicados los resultado del último test de control.
- **Test de control:** tienen por objetivo verificar que el alumno entendió los conceptos que se dictan y, por otro lado, que va realizando el curso en los tiempos previstos en el cronograma. Los test de control estarán disponibles el día indicado en el cronograma y el alumno los debe realizar esa fecha.
- **Consejos:** es fundamental que asuma el compromiso diario de dedicar el tiempo necesario para la lectura y actividades propuestas. Recomendamos
	- **1.** Ingresar a la plataforma varias veces en el día.
	- **2.** Respetar las fechas planteadas en el cronograma.
	- **3.** Analizar las fechas y organizarse para los exámenes.

Para las clases que no tienen actividad práctica pueden seguir este esquema:

- **1.** Leer el apunte de clase y tratar de entender los conceptos.
- **2.** Volver a leer los conceptos que no quedaron claros.
- **3.** Si quedan dudas, plantearlas en el foro.

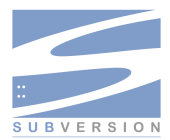

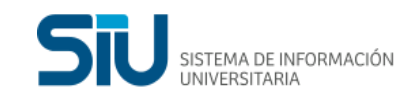

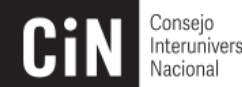

Interuniversitario

Para las clases que tienen actividad práctica lo mejor es:

- **1.** Leer el apunte de clase.
- **2.** Ver el o los videos relacionados.
- **3.** Volver a leer el apunte de clase.
- **4.** Realizar la práctica propuesta.
- **5.** Si quedan dudas, plantearlas en el foro.
- **Certicación:** una vez aprobadas las actividades prácticas y los test de control, el alumno podrá descargar desde el portal SIU-Comunidad el certificado en formato PDF indicando que completó el curso.
- **· Encuesta:** al finalizar el curso, es muy importante completar la encuesta, que quedará disponible en un link dentro del material de la última clase y unidad. Que los alumnos la completen nos permite ir mejorando los distintos aspectos vinculados al curso.